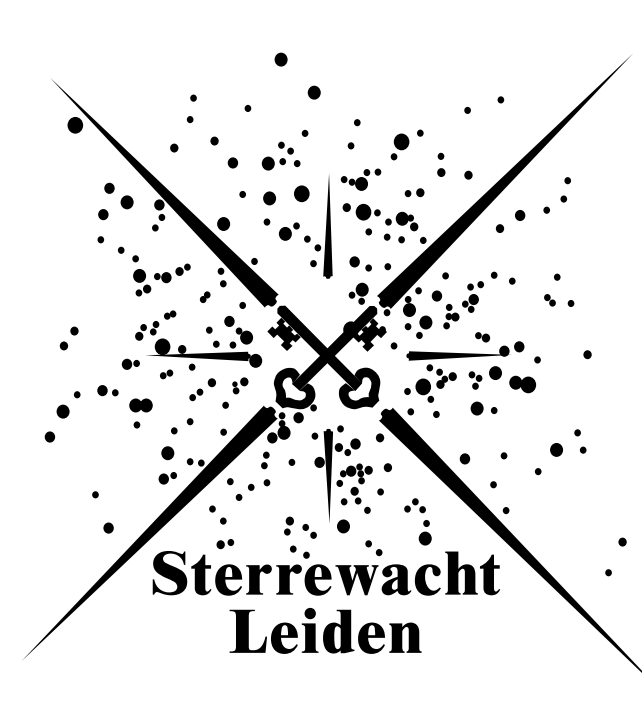

# **High Contrast Imaging for Python (HCIPy)**

an open-source adaptive optics and coronagraph simulator

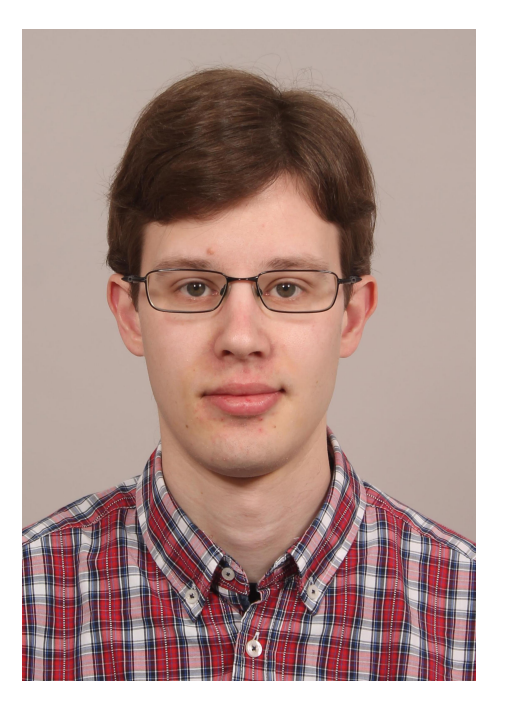

**Emiel H. Por**, Sebastiaan Y. Haffert, Vikram M. Radhakrishnan, David S. Doelman, Maaike A.M. van Kooten, Steven P. Bos

*Leiden Observatory, The Netherlands*

*Contact: por@strw.leidenuniv.nl*

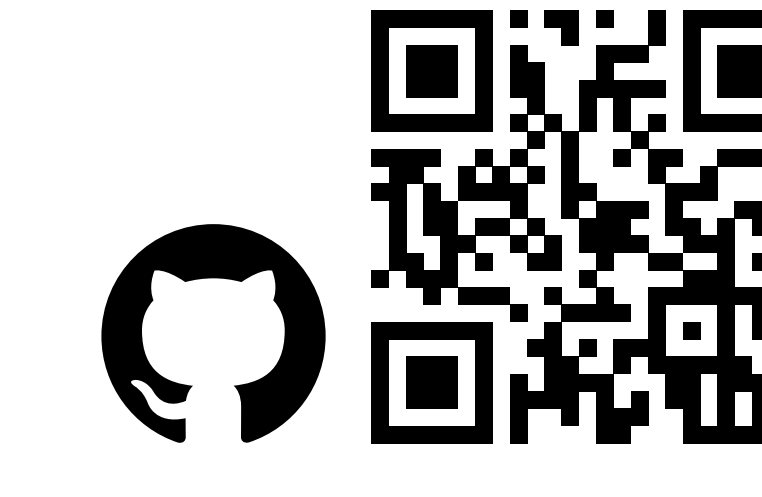

#### **Atmospheric model**

HCIPy uses a multi-layer atmospheric model, with each layer moving across the pupil using the "frozen flow" approximation. Both finite (using subharmonics) and infinite (Assémat et al. 2006) phase screens are available. Scintillation is simulated by Fresnel propagating the light between layers.

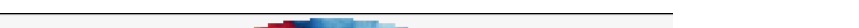

# **Wavefront sensing and control**

HCIPy implements the Shack-Hartmann, the Pyramid, the generalized optical differentiation and the Zernike wavefront sensor. These are combined with an integral controller or PID controller to form an adaptive optics system.

#### **Coronagraphy**

HCIPy implements the apodizing phase plate, the shaped pupil, the (ring-apodized) vortex, the (apodized) Lyot, and the theoretically perfect coronagraph. It also includes globallyoptimal optimization methods for some of these.

sensor

### **Polarization**

HCIPy uses full Jones vector propagation of polarized light. This allows for simulation of polarization differential imaging and polarization aberrations.

# **Grids and Fields**

Fields in HCIPy unite the value of a quantity with the sampling, the Grid, on which it is calculated. HCIPy uses Fields extensively, to avoid sampling errors by the user.

> # Propagate wavefront through layer  $wr = layer(wf)$

# **Abstract**

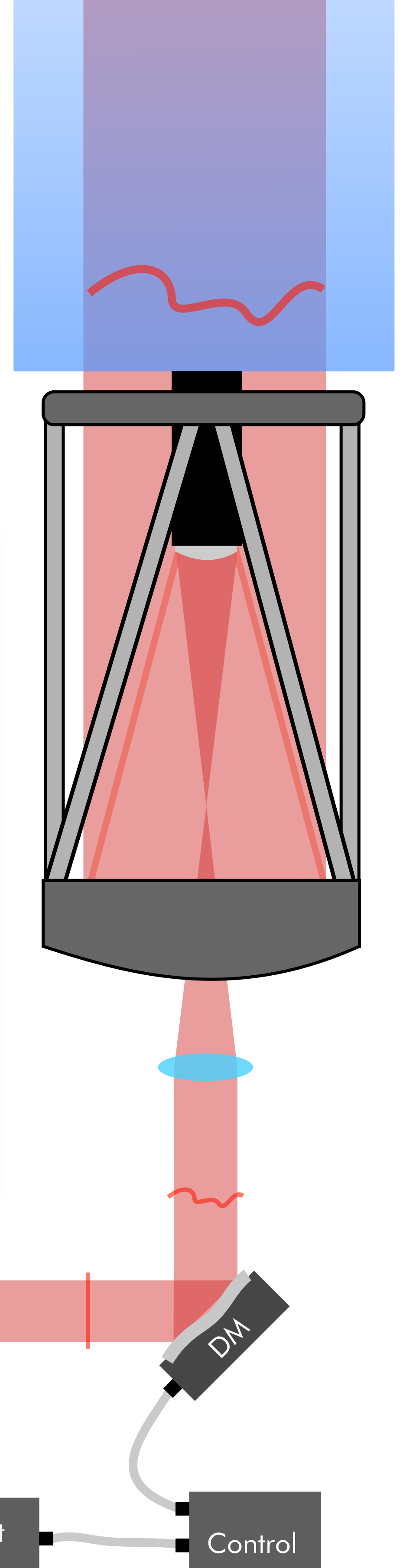

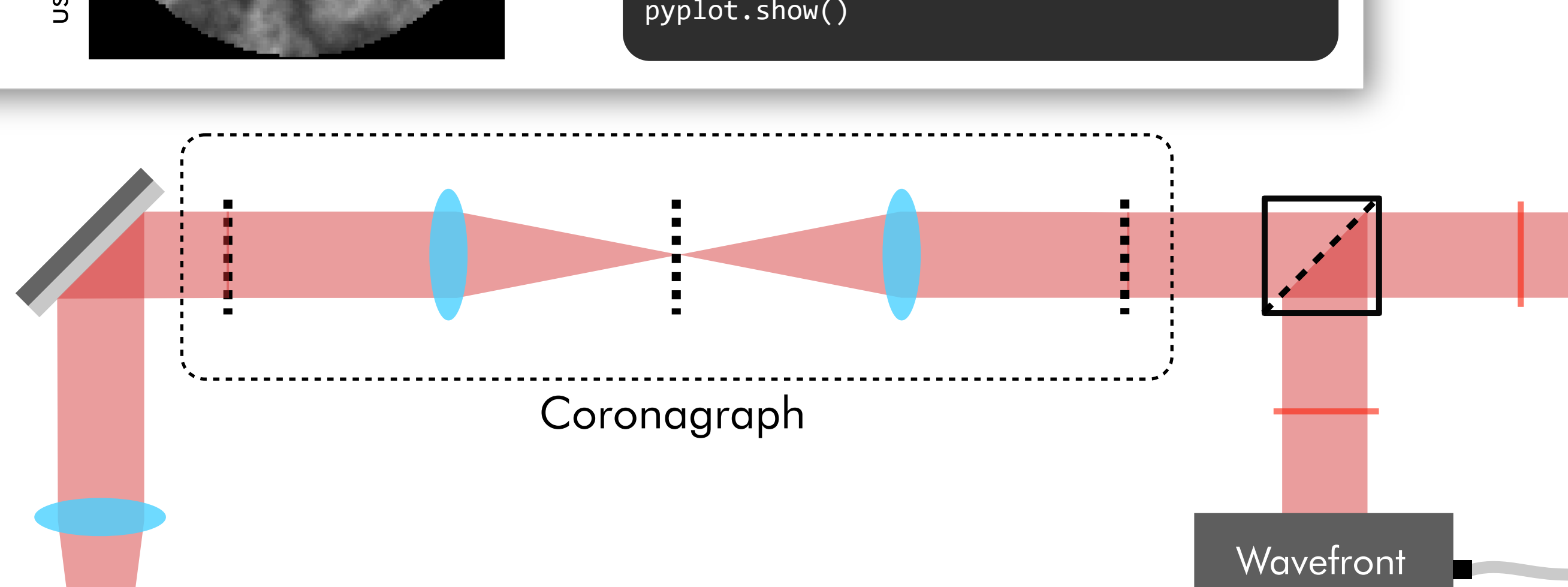

HCIPy is designed to facilitate rapid prototyping and end-to-end simulations of high-contrast imaging systems. Written in Python, it provides a modular framework of optical propagations, wavefront sensors and controllers, coronagraphs and more.

> *# Create a vortex coronagraph* coro = VortexCoronagraph(pupil\_grid, charge=4)

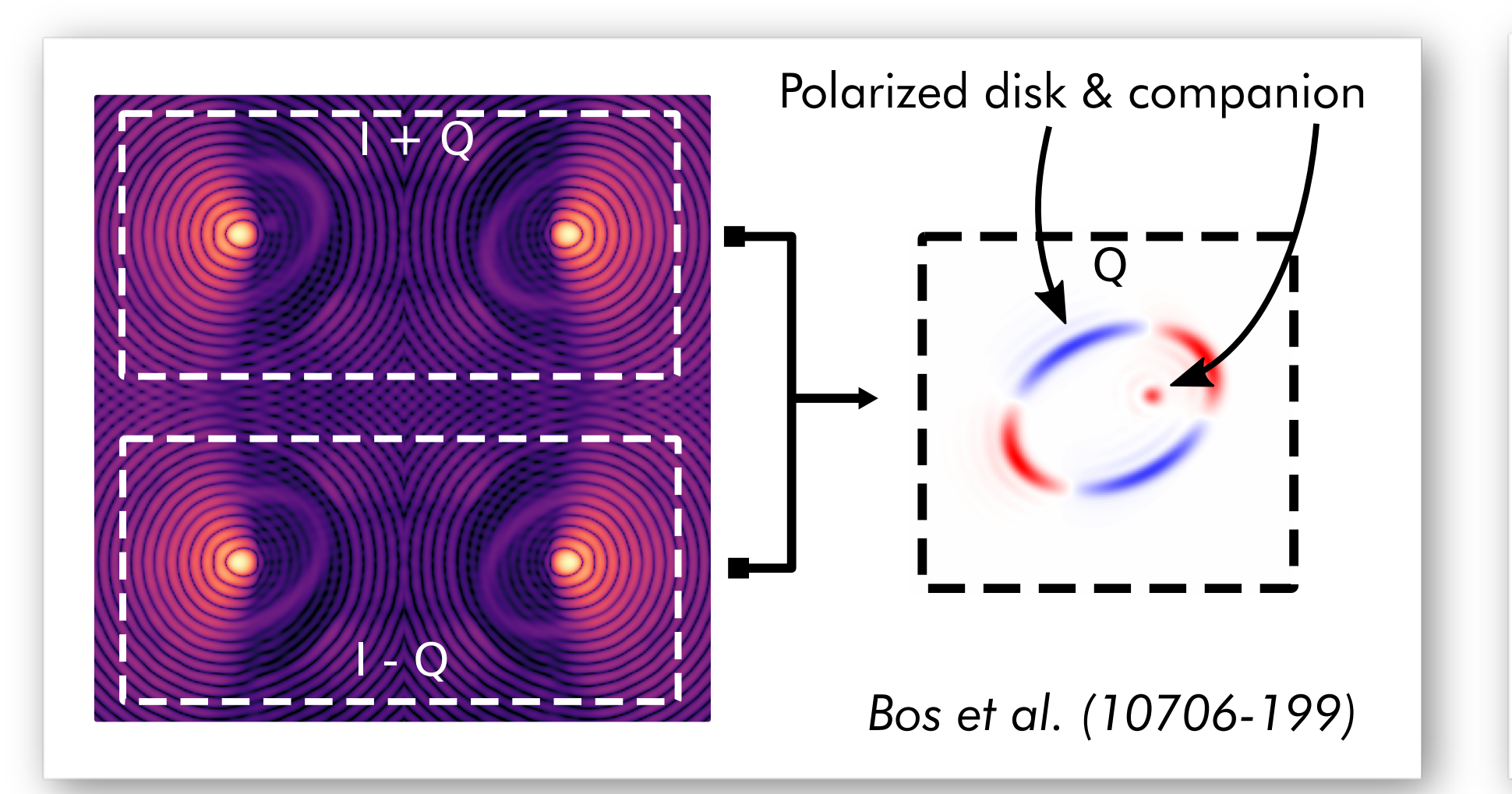

#### aber = SurfaceAberration(pupil\_grid, ptp=1/8, diameter=1)

*Bos et al. (10706-199) Van Holstein et al. (10702-144)* 

Infinite atmospheric phase screen  $atr$ Infinite

Try HCIPy out for yourself at: *https://github.com/ehpor/hcipy*

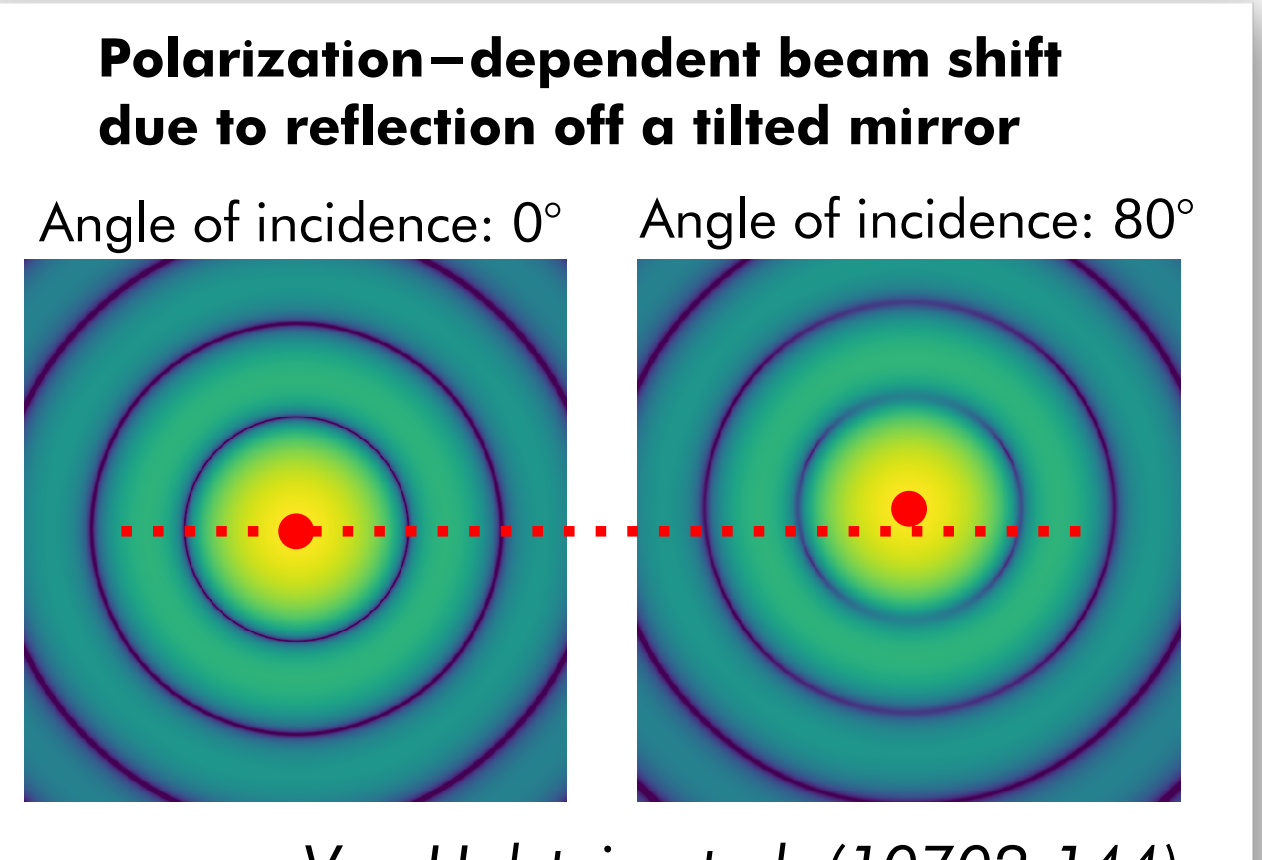

**Camera** 

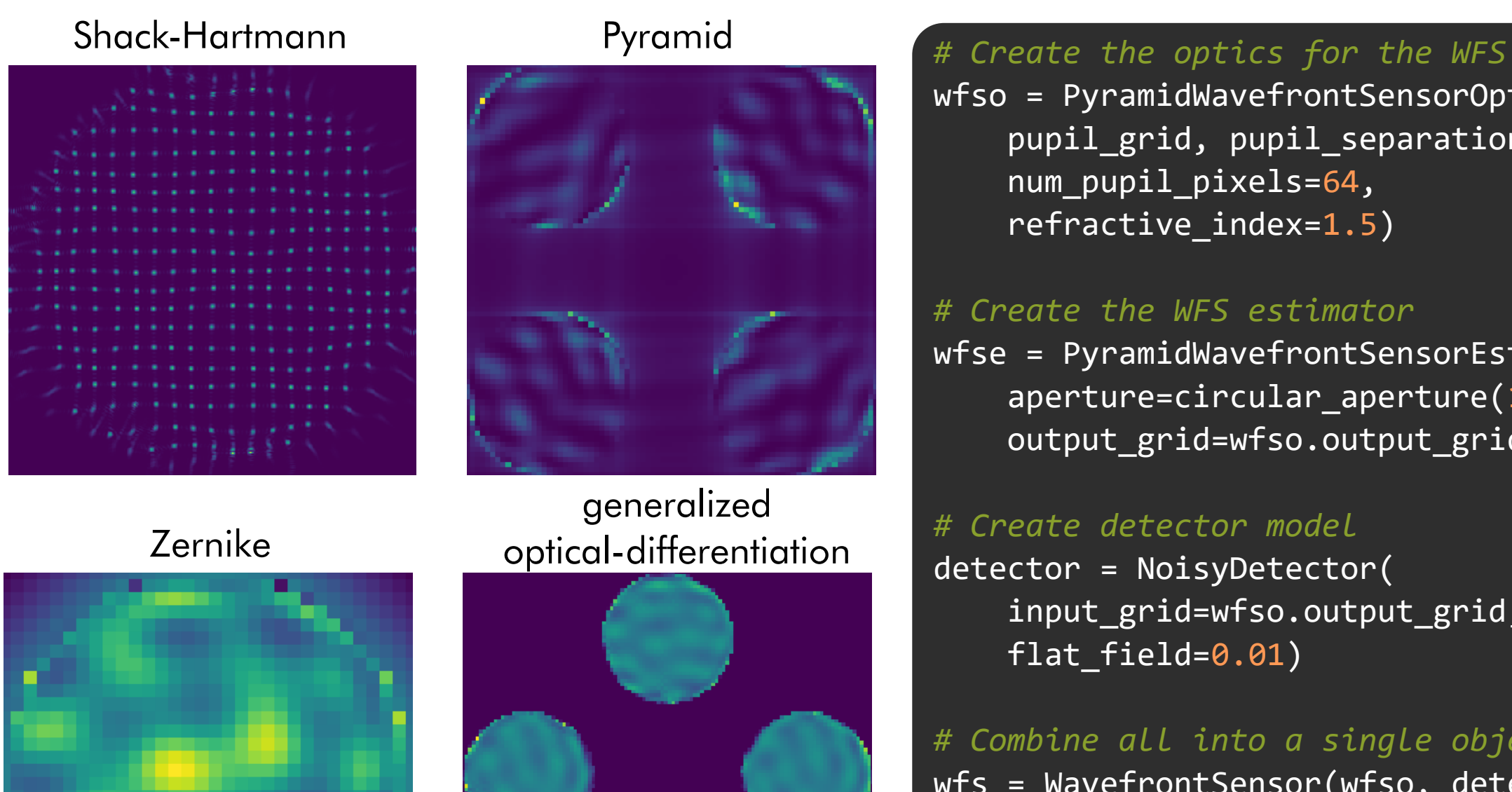

wfso = PyramidWavefrontSensorOptics( pupil\_grid, pupil\_separation=1.5, num\_pupil\_pixels=64, refractive\_index=1.5)

*# Create the WFS estimator* wfse = PyramidWavefrontSensorEstimator( aperture=circular\_aperture(1), output\_grid=wfso.output\_grid)

*# Create detector model* detector = NoisyDetector( input\_grid=wfso.output\_grid, flat\_field=0.01)

*# Combine all into a single object* wfs = WavefrontSensor(wfso, detector, wfse)

*# Measure incoming wavefront* wfs.integrate(incoming\_wavefront, 1) slopes = wfs.read\_out()

# Create an atmospheric layer layer = InfiniteAtmosphericLayer( pupil\_grid, Cn\_squared, L0, velocity, height)

imshow\_field(wf.phase, cmap='RdBu') pyplot.show()

# Make multi-layer atmosphere layers = make\_standard\_atmospheric\_layers( pupil\_grid, L0)

atmos = MultiLayerAtmosphere(layers, scintilation=True)

# Show scintillation  $wf = atmos(wf)$ imshow\_field(wf.intensity) pyplot.show()

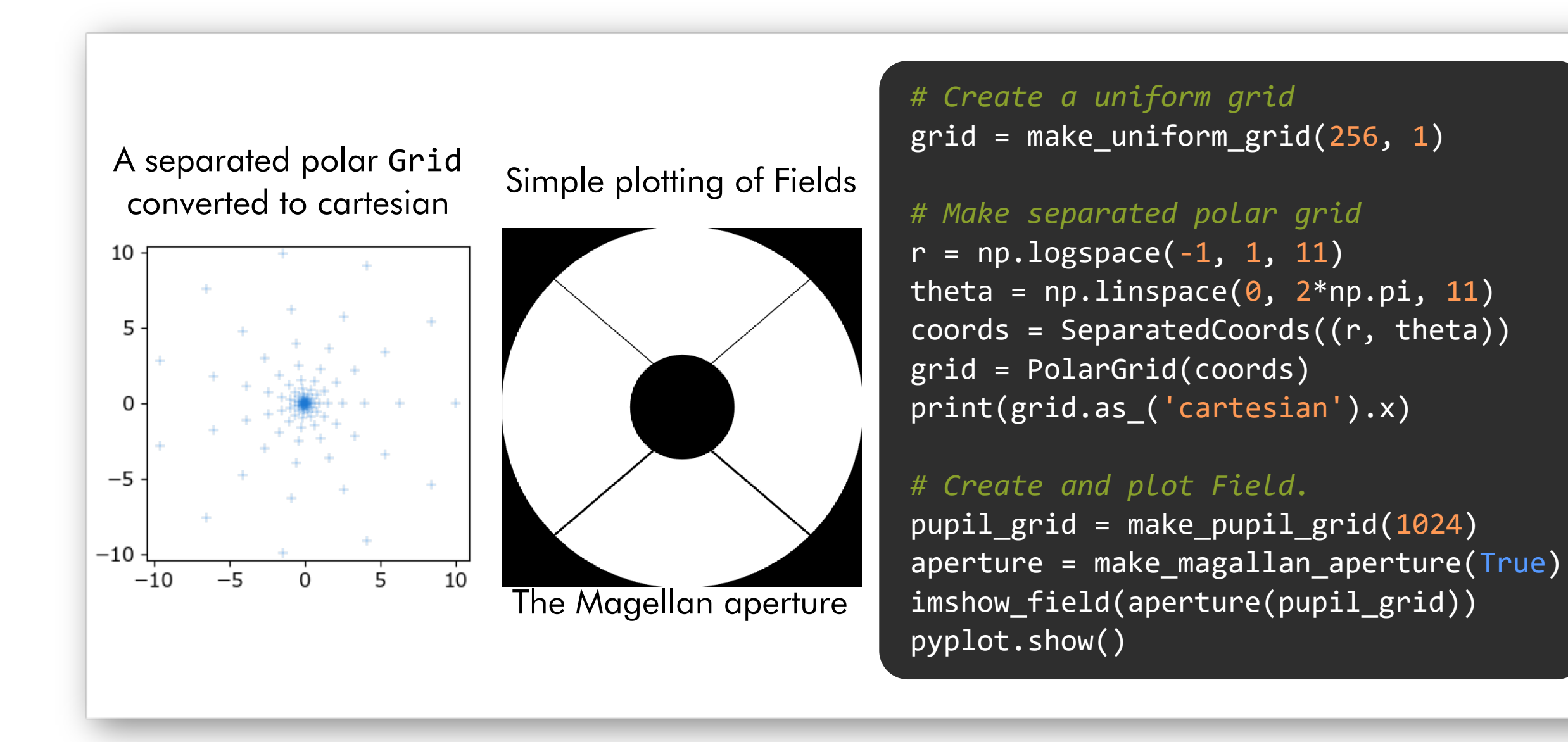

# Create Lyot stop lyot = lambda  $g$ : circular\_aperture(0.95)( $g$ ) circular\_aperture( $0.05$ ,  $[2.2,0]$ )(g) lyot = Apodizer(lyot)

# Create post-coronagraphic image img = prop(lyot(coro(aber(Wavefront(pup)))))

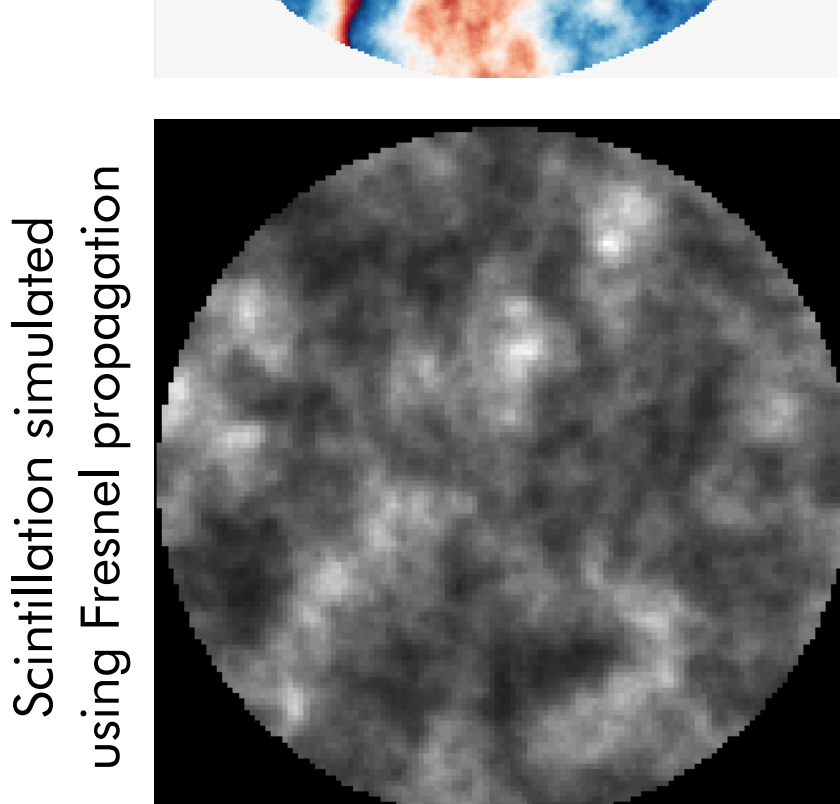

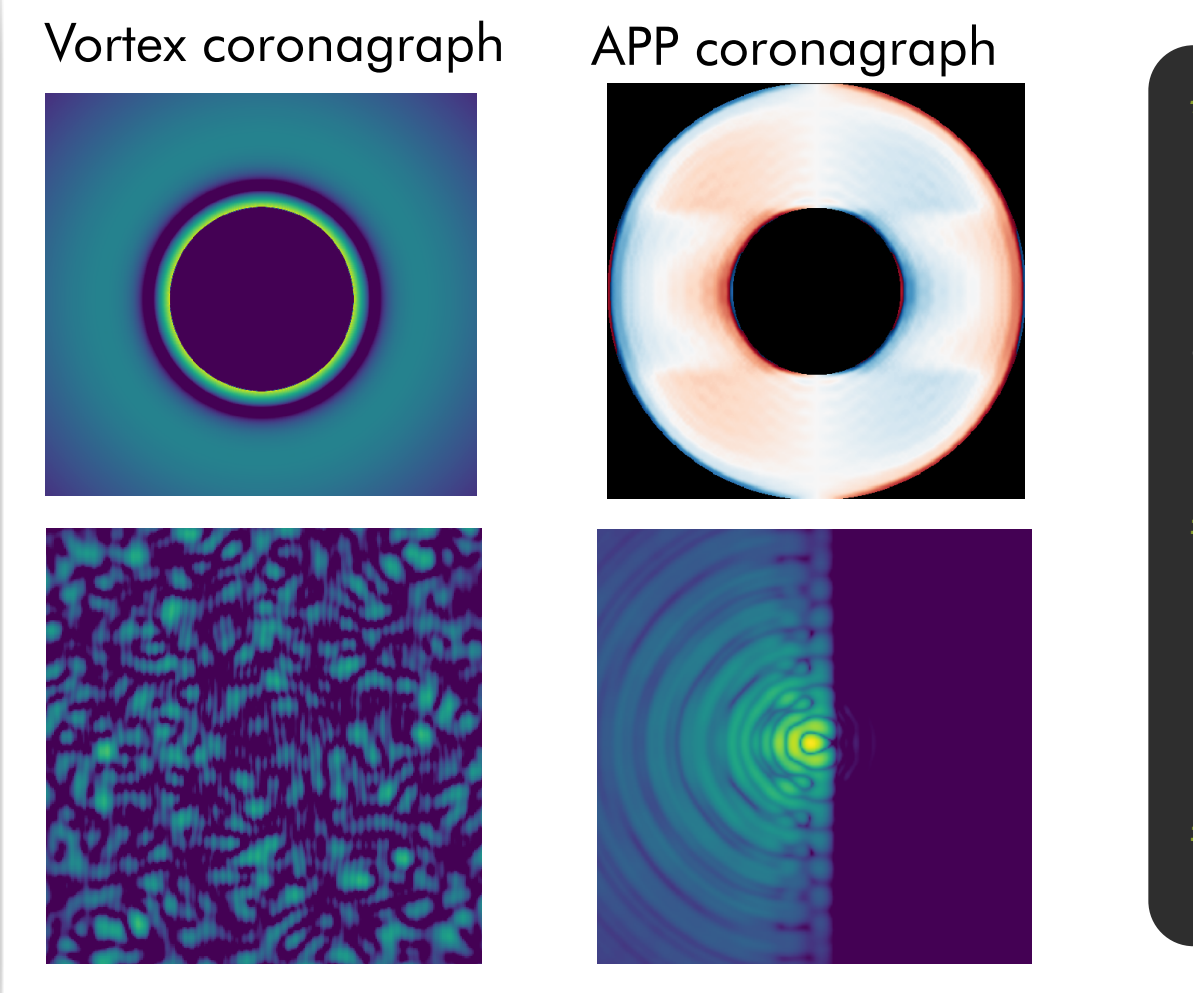